用户同步

## <span id="page-0-0"></span>1. 概要说明

 用户同步是指有多套系统(包括Smartbi系统)都拥有用户信息,想要当以第三方系统作为统 一用户管理平台时,需要将第三方系统的用户同步到Smartbi系统中。

[1. 概要说明](#page-0-0) [2. 用户同步的几种方法](#page-0-1)

## <span id="page-0-1"></span>2. 用户同步的几种方法

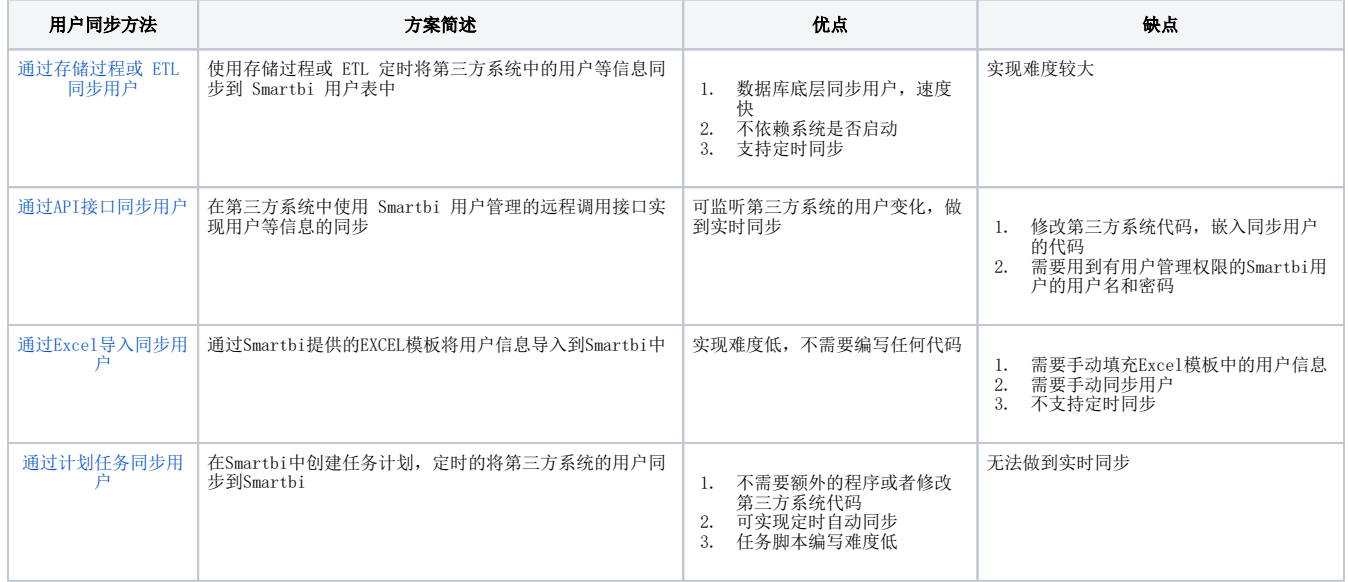

## 注意事项:

1、Smartbi 还有角色概念,无论哪种同步方式,都要求在 Smartbi "**系统运维 > 用户管理**"模块中创建角色,并设置角色的操作权限和数 据权限;用户必须被赋予角色,才能登录 Smartbi 并使用相应的功能。

2、若是同步第三方系统用户过程中不考虑同步密码,则需要自定义 [用户登录验证](https://wiki.smartbi.com.cn/pages/viewpage.action?pageId=111889071),不使用Smartbi的登录验证逻辑,而是在第三方系统中进 行用户验证。